# Game of Thrones II: House of Algorithms (got2)

# **Testo del problema**

Slides originali su: [judge.science.unitn.it/slides/asd22/prog2.pdf](https://judge.science.unitn.it/slides/asd22/prog2.pdf)

Quattro anni dopo gli avvenimenti che l'hanno portato sul Trono di Spade<sup>[1](#page-0-0)</sup>, Re Albert I<sup>o</sup> si trova alle prese con vari intrighi politici.

<span id="page-0-1"></span>I nobili del regno tramano contro di lui e, in segreto, complottano per spodestarlo. Per eliminare le minacce, ha deciso di organizzare un banchetto a cui tutti i nobili sono invitati. Questo banchetto sarà la chiave per riorganizzare gli equilibri del regno. Grazie ai sui fidi informatori, Re Albert conosce la rete di tutte le alleanze che i nobili intrattengono tra loro.

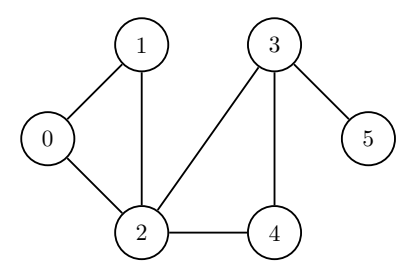

Figura 1: Una mappa con 7 alleanze tra 6 nobili prima del banchetto.

La strategia del Re consiste nel separare i nobili in vari gruppi con strette relazioni tra di loro, più facili da controllare. A tale scopo, alleanze esistenti si interromperanno e nuove alleanze verranno create, in base a come Re Albert sceglierà i posti a sedere.

Al banchetto reale, un nobile sarà seduto a un certo tavolo *se e solo se* alleato con **tutti e soli** i nobili sedute a quel tavolo. La logistica del banchetto non sarà un problema: il mastro falegname può costruire tavoli di qualsiasi misura, forma o numero di posti.

Questo gioco di potere - con nuove alleanze che vengono formate e antiche che vengono distrutte - tuttavia è molto difficile. Per questo motivo, il Re vuole che la sua azione sia il più efficiente possibile.

Il suo obiettivo è quindi quello di intervenire il meno possibile, **minimizzando** il numero di alleanze che vanno create o distrutte.

# **Obiettivo**

Quali sono le manipolazioni minime necessarie per preservare l'ordine nel banchetto?

- *→* Quali nuove alleanze occorrerà instaurare?
- *→* Quali vecchie alleanze dovranno essere disfatte?

# **Esempi**

Per illustrare un esempio facciamo riferimento alla situazione descritta in Figura [1](#page-0-1). Nelle figure, le alleanze create sono rappresentate da archi blu continui e le alleanze distrutte sono rappresentate da archi rossi tratteggiati.

<span id="page-0-0"></span><sup>&</sup>lt;sup>1</sup>[Game of \(approximated\) Thrones,](https://judge.science.unitn.it/slides/asd18/prog2.pdf) a.a.  $2018/2019$ 

### **Esempi di soluzioni non valide**

<span id="page-1-0"></span>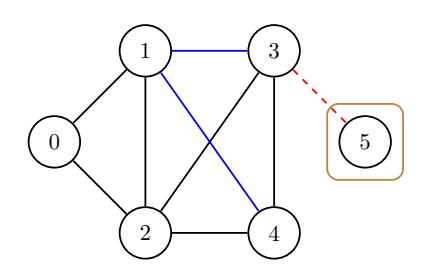

Figura 2: Soluzione non valida: i nobili *{*0*,* 1*,* 2*,* 3*,* 4*}* non possono stare allo stesso tavolo in quanto 0 non è alleato con 3 e 4.

Le Figure [2](#page-1-0), [3](#page-1-0) e [4](#page-1-0), mostrano tre soluzioni errate.

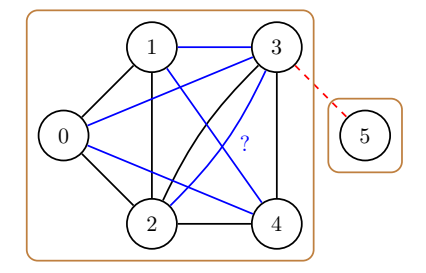

Figura 3: Soluzione non valida: 2 e 3 sono già alleati, non è possibile creare un'alleanza preesistente.

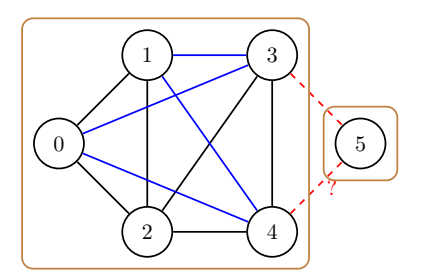

Figura 4: Soluzione non valida: 4 e 5 non sono alleati, non è possibile distruggere un'alleanza non preesistente.

- In Figura [2](#page-1-0) vengono create 2 alleanze e ne viene distrutta 1: +(1*,* 3)*,* +(1*,* 4)*, −*(3*,* 5). La soluzione, tuttavia, non è valida perché i tavoli risultanti non rispettano i requisiti. I nobili *{*0*,* 1*,* 2*,* 3*,* 4*}* non possono stare allo stesso tavolo in quanto 0 non è alleato con 3 e 4.
- In Figura [3](#page-1-0) vengono create 5 alleanze e ne viene distrutta 1: +(0*,* 3)*,* +(0*,* 4)*,* +(1*,* 3)*,* +(1*,* 4)*,* +(2*,* 3)*, −*(3*,* 5). La soluzione, tuttavia, non è valida perché prevede la creazione di un'alleanza tra 2 e 3 che erano già alleati.
- In Figura [4](#page-1-0) vengono create 4 alleanze e ne vengono distrutte 2: +(0*,* 3)*,* +(0*,* 4)*,* +(1*,* 3)*,* +(1*,* 4)*, −*(3*,* 5)*, −*(4*,* 5). La soluzione, tuttavia, non è valida perché prevede la distruzione di un'alleanza tra 4 e 5 che non erano precedentemente alleati.

#### **Esempi di soluzioni valide**

<span id="page-1-1"></span>**.1 Soluzioni valide**

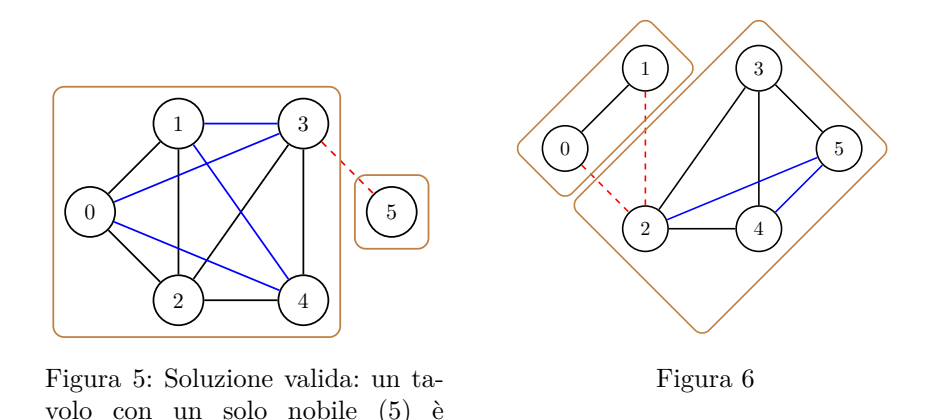

Le Figure [5](#page-1-1), [6](#page-1-1), [7](#page-2-0) e [8](#page-2-0) mostrano tre soluzioni valide, ma non ottime.

valido.

• In Figura [5](#page-1-1) vengono create 4 alleanze e ne viene distrutta 1: +(0*,* 3)*,* +(0*,* 4)*,* +(1*,* 3)*,* +(1*,* 4)*, −*(3*,* 5). Un tavolo con un solo nobile isolato (5) è una disposizione valida.

<span id="page-2-0"></span>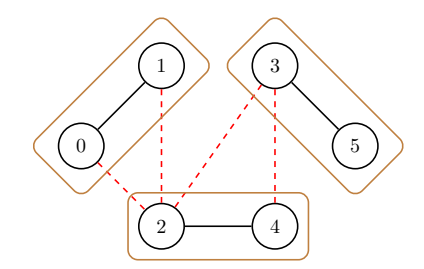

Figura 7: Una soluzione valida ottenuta solo distruggendo alleanze.

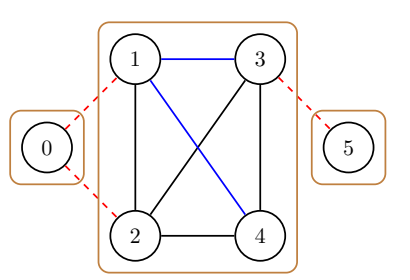

Figura 8: Un'altra soluzione valida ottenuta creando 2 alleanze e distruggendone 3.

- In Figura [6](#page-1-1) vengono create 2 alleanze e ne vengono distrutte 2: +(2*,* 5)*,* +(4*,* 5)*, −*(0*,* 2)*, −*(1*,* 2). Un tavolo con due nobili alleati tra loro (0*,* 1) è una disposizione valida.
- In Figura [6](#page-1-1) non vengono create alleanze e ne vengono distrutte 4: *−*(0*,* 2)*, −*(1*,* 2)*, −*(2*,* 3)*, −*(3*,* 4). Una soluzione valida può essere ottenuta solamente distruggendo alleanze o creandone.
- In Figura [8](#page-2-0) vengono create 2 alleanze e ne vengono distrutte 3: +(1*,* 3)*,* +(1*,* 4)*. −* (0*,* 1)*, −*(0*,* 2)*, −*(3*,* 5).

#### **.2 Soluzioni ottime**

<span id="page-2-1"></span>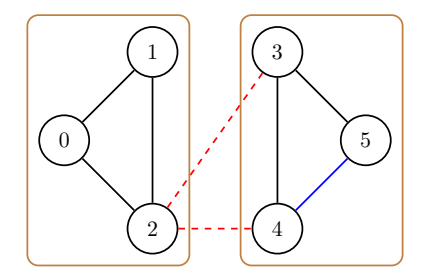

Figura 9: Soluzione ottima: 1 alleanza creata, 2 distrutte.

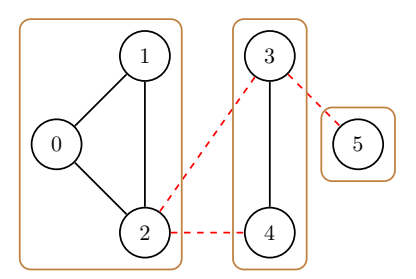

Figura 10: Soluzione ottima: ottenuta solo distruggendo alleanze (3 alleanze distrutte).

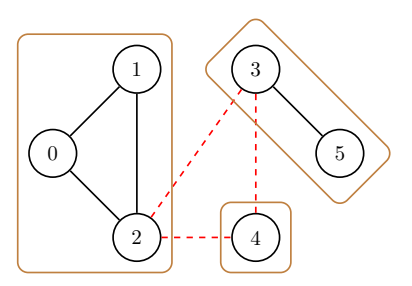

Figura 11: Soluzione ottima: ottenuta solo distruggendo alleanze (3 alleanze distrutte).

Le Figure [9](#page-2-1), [10](#page-2-1) e [11](#page-2-1) mostrano tre soluzioni ottime, ovvero con il minimo numero di alleanze modificate, in questo caso 3.

- In Figura [9](#page-2-1) viene creata 1 alleanza e ne vengono distrutte 2: +(4*,* 5)*, −*(2*,* 3)*, −*(2*,* 4).
- In Figura [10](#page-2-1) non vengono create alleanze e ne vengono distrutte 3: *−*(2*,* 3)*, −*(2*,* 4)*, −*(3*,* 5). Una soluzione ottima può essere ottenuta solamente distruggendo alleanze o creandone.
- In Figura [11](#page-2-1) non vengono create alleanze e ne vengono distrutte 3: *−*(2*,* 3)*, −*(2*,* 4)*, −*(3*,* 4). Possono esistere più soluzioni ottime alternative.

# **Input/Output**

**Input:** un file con la rete delle alleanze tra nobili prima del banchetto. In particolare, il file di input è costituito da  $1 + M$  righe.

- La prima riga riporta 2 numeri interi: *N* (int) e *M* (int), rispettivamente il numero di nobili e il numero di alleanze tra nobili.
- Le successive *M* righe riportano le alleanze tra nobili. Ogni riga riporta 2 interi *u* (int) e *v* (int), rappresentanti i due nobili alleati.

**Nota:** le allenze sono bidirezionali: se *u* è alleato con *v*, è implicito che *v* è alleato con *u*.

**Output:** un file con le vostre proposte di soluzione, ogni proposta è composta da  $1 + A + R + 1$  righe:

- la prima riga del file di output deve contenere due interi *A* (int) e *R* (int): rispettivamente il numero di alleanze create e distrutte.
- le successive  $A + R$  righe specificano le alleanze tra nobili create e distrutte:
	- **–** ciascuna riga è costituita da un segno + o *−*, per specificare se l'alleanza è creata o distrutta, seguito da due interi *u* e *v* che specificano i due nobili che costituiscono l'alleanza in questione.
	- **–** la soluzione deve terminare con una riga contenente la stringa *∗∗∗* per specificare che si tratta dell'ultima soluzione valida stampata.

**Nota:** questo vi consente di stampare più soluzioni finché il tempo a disposizione per l'esecuzione del programma non scade. Solo l'ultima soluzione terminata da *∗ ∗ ∗* verrà considerata per la valutazione del punteggio.

Specifica dell'output:

\n
$$
A \, R
$$
  
\n $+ \, u_1 \, v_1$   
\n $\cdots$   
\n $+ \, u_1 \, v_1$   
\n $- \, u_1 \, \{A+1\} \, v_1 \, \{A+1\}$   
\n $\cdots$   
\n $- \, u_1 \, \{A+R\} \, v_1 \, \{A+R\}$   
\n $***$ \n

# **Punteggio**

- Ci sono 20 casi di test: ogni test assegna un punteggio di massimo 5 punti per un totale massimo teorico di 100 punti.
- Una soluzione è valida se rispetta tutte le richieste. Soluzioni non valide fanno **zero punti**. Per esempio, in tutti i casi seguenti la soluzione da zero punti:
	- **–** il formato di output non è rispettato.
	- **–** la soluzione produce tavoli con nobili alleati non seduti insieme o nobili seduti a uno stesso tavolo ma non alleati.
	- **–** il numero dichiarato di alleanze aggiunte (*A*) o rimosse (*R*) non corrisponde a quelle specificate.
	- **–** la soluzione aggiunge (rimuove) alleanze già esistenti (non esistenti).
	- **–** la soluzione aggiunge (rimuove) più volte la stessa alleanza.
- Il punteggio viene calcolato usando l'**ultima soluzione** terminata con tre asterischi \*\*\*.

Per soluzioni valide, i parametri di valutazione sono i seguenti:

- *Mods*: il numero di modifiche apportate alla rete delle allenanze, ovvero  $A + R$ ;
- *minMods*: lower bound del numero di modifiche;
- *maxMods*: upper bound del numero di modifiche;

Per ogni caso di test per cui la vostra soluzione fornisce un output entro i limiti di tempo e memoria otterrete il seguente punteggio *P*:

$$
\mathcal{P} = \max\left(0, \min\left(1, 1 - \frac{\text{Mods} - \text{minMods}}{\text{maxMods} - \text{minMods}}\right)\right) \cdot 5\tag{1}
$$

**Nota:** non è necessario che calcoliate il punteggio della vostra soluzione - vi servirebbero i parametri dei bound *minMods* e *maxMods* che non avete. Il vostro obiettivo è in ogni caso di **minimizzare il numero di alleanze** modificate, ovvero create e distrutte  $(A + R)$ .

# **Esempi (punteggio)**

Prendendo l'esempio di Figura [7,](#page-2-0) la risposta del sistema del valutazione è:

Soluzione valida: Mods: 4, minMods: 3, maxMods: 5 0.500000

Il punteggio è calcolato nel modo seguente:

$$
P = (1 - \frac{4-3}{5-3}) \cdot 5 = 0, 5 \cdot 5 = 2, 50
$$

Prendendo l'esempio di Figura [9,](#page-2-1) la risposta del sistema del valutazione è:

Soluzione valida: Mods: 3, minMods: 3, maxMods: 5 1.000000

Il punteggio è calcolato nel modo seguente:

$$
P = (1 - \frac{3 - 3}{5 - 3}) \cdot 5 = 1,00 \cdot 5 = 5,00
$$

# **Valutazione**

Per la valutazione del progetto:

- Conta il punteggio dell'**ultimo sorgente** inviato al sistema;
- Il progetto è superato con un punteggio non inferiore a 15 punti;
- C'è un limite di 40 sottoposizioni per gruppo;

#### **Limiti e assunzioni**

- $1 \le N \le 5.000$
- $1 \leq M \leq 1.000.000$
- Ogni grafo è non diretto.
- Ogni grafo può avere più componenti connesse.

### **Casi di test**

- Ci sono 20 casi di test in totale:
	- **–** in almeno 3 casi *N ≤* 100.
	- **–** almeno 3 casi si possono risolvere solamente creando alleanze.

#### **Limiti delle risorse**

- Tempo di esecuzione: 5 secondi (soft limit), 5*,* 5 secondi (hard limit)
- Memoria: 64 MB

### **Dataset di esempio**

Per gli input forniti nel dataset di esempio non è stata calcolata una soluzione ottima. Per questo motivo il dataset non contiene anche i relativi output, solitamente messi a disposizione.

# **Istruzioni di compilazione**

Di seguito riportiamo le istruzioni per testare i vostri programmi su vari sistemi. Si suppone che il sorgente con il vostro codice si chiami file got2.cpp. I file got2.cpp, grader.cpp e got2.h devo stare nella stessa cartella.

### **Sistemi GNU/Linux**

```
/usr/bin/g++ -DEVAL -std=c++11 -O2 -pipe -static -s -o got2 got2.cpp grader.cpp
```
## **Sistemi Mac OS X**

Su sistemi Mac OS X usate il seguente comando di compilazione:

**/usr/bin/g++ -DEVAL -std=c++11 -O2 -pipe -o got2 got2.cpp grader.cpp**

Se ottente un errore del tipo: use of undeclared identifier quick\_exit, sostituite in grader.cpp l'istruzione quick\_exit(EXIT\_SUCCESS); con exit(EXIT\_SUCCESS);.

#### **Sistemi Windows**

Per il sistema Windows 10 potete installare il "Windows Subsystem for Linux"<sup>[2](#page-5-0)</sup>. Successivamente potete installare i tool necessari per usare Visual Studio Code<sup>[3](#page-5-1)</sup> o Visual Studio 2017<sup>[4](#page-5-2)</sup> seguendo le relative guide riportate nelle note. Usando questo sistema fate attenzione a dove salvate i file e a quale nome gli date in quanto potreste avere delle difficoltà con percorsi che contengano spazi e caratteri speciali.

In alternativa, o per sistemi precedenti a Windows 10 potete installare *Cygwin*[5](#page-5-3) , un ambiente completamente POSIX-compatibile per Windows. Anche in questo caso esistono guide per configurare i comuni editor disponibili su Windows di modo che utilizzino l'ambiente Cygwin, come per esempio Visual Studio<sup>[6](#page-5-4)</sup>.

Una volta installato Cygwin è possibile simulare quanto avviane su arena compilando il proprio sorgente senza includere l'header got2.h e il grader grader.cpp:

**/usr/bin/g++ -DEVAL -std=c++11 -O2 -pipe -static -s -o got2 got2.cpp**

e lanciare il comando come:

**timeout.exe 5 ./got2**

timeout.exe arresterà il programma dopo 5 secondi.

```
^2https://docs.microsoft.com/en-us/windows/wsl/install-win10
```

```
3https://code.visualstudio.com/docs/cpp/config-wsl
```
<span id="page-5-3"></span><span id="page-5-2"></span><sup>4</sup><https://devblogs.microsoft.com/cppblog/targeting-windows-subsystem-for-linux-from-visual-studio/>  $5$ <https://www.cygwin.com/>

<span id="page-5-4"></span> $6$ <https://devblogs.microsoft.com/cppblog/using-mingw-and-cygwin-with-visual-cpp-and-open-folder/>

# **Esempi di input/output**

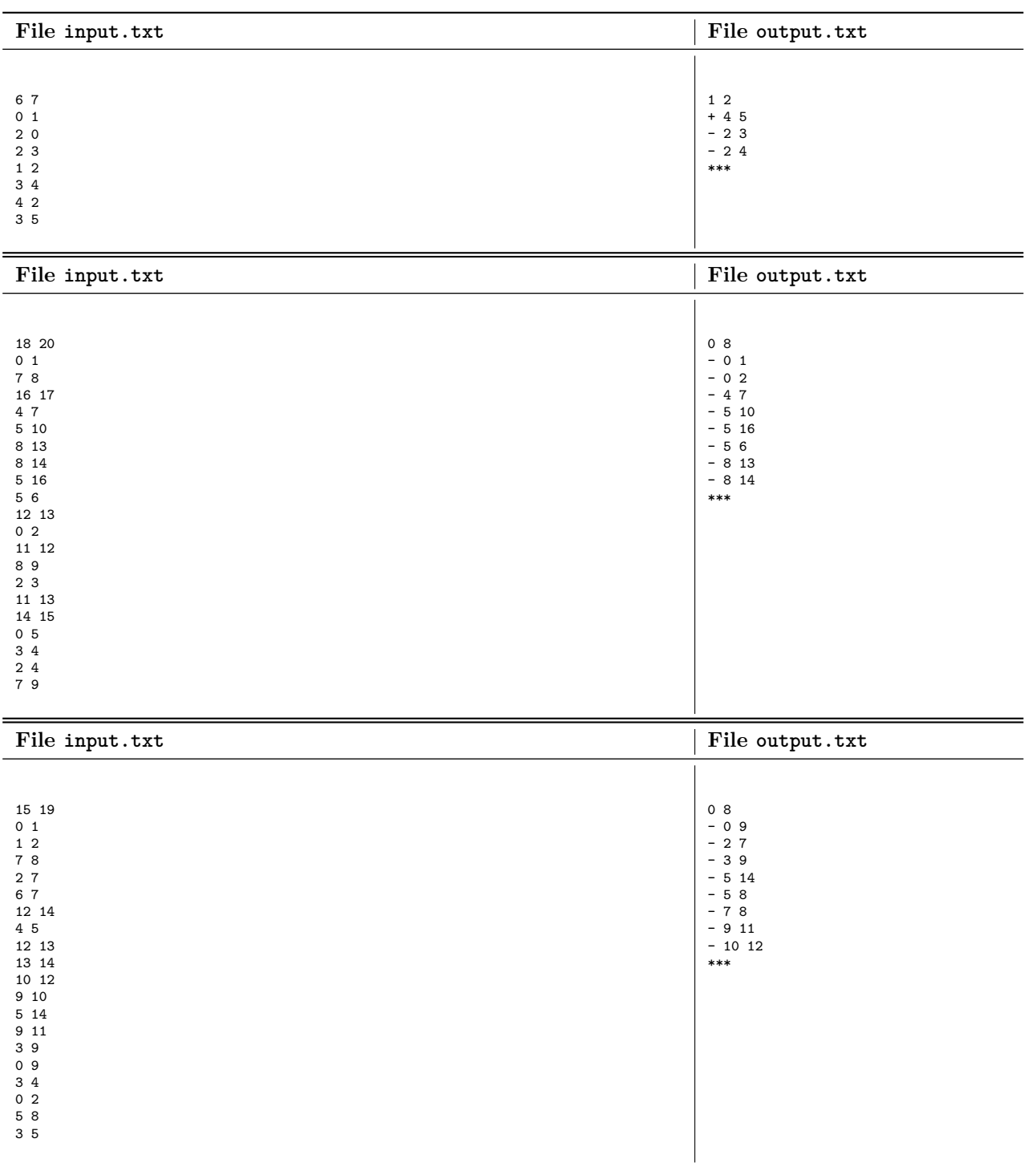